# AOOVIC 公交机场巴士东莞石龙汽车站线的时间表和线路图

## B 机场巴士东莞石龙汽车站线 东莞石龙汽车 不载App

公交机场巴士东莞石龙汽车站((东莞石龙汽车))共有2条行车路线。工作日的服务时间为: (1) 东莞石龙汽车: 08:10 - 18:10(2) 宝安国际机场: 08:10 - 18:10 使用Moovit找到公交机场巴士东莞石龙汽车站线离你最近的站点,以及公交机场巴士东莞石龙汽车站线下班车的到站时 间。

### 方向**:** 东莞石龙汽车 3 站 [查看时间表](https://moovitapp.com/dongguan___%E4%B8%9C%E8%8E%9E-5455/lines/%E6%9C%BA%E5%9C%BA%E5%B7%B4%E5%A3%AB%E4%B8%9C%E8%8E%9E%E7%9F%B3%E9%BE%99%E6%B1%BD%E8%BD%A6%E7%AB%99%E7%BA%BF/729829/3171790/zh-cn?ref=2&poiType=line&customerId=4908&af_sub8=%2Findex%2Fzh-cn%2Fline-pdf-Dongguan___%25E4%25B8%259C%25E8%258E%259E-5455-1171380-729829&utm_source=line_pdf&utm_medium=organic&utm_term=%E4%B8%9C%E8%8E%9E%E7%9F%B3%E9%BE%99%E6%B1%BD%E8%BD%A6)

宝安国际机场

东莞汽车东站

石龙客运

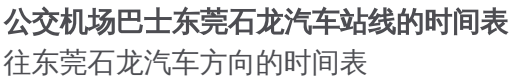

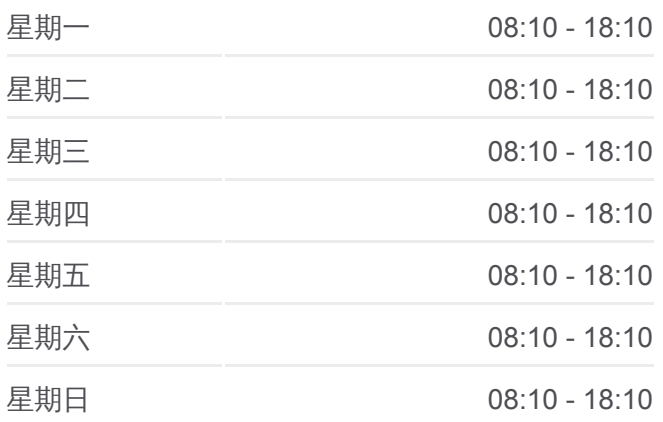

公交机场巴士东莞石龙汽车站线的信息 方向**:** 东莞石龙汽车 站点数量**:** 3 行车时间**:** 50 分 途经站点**:**

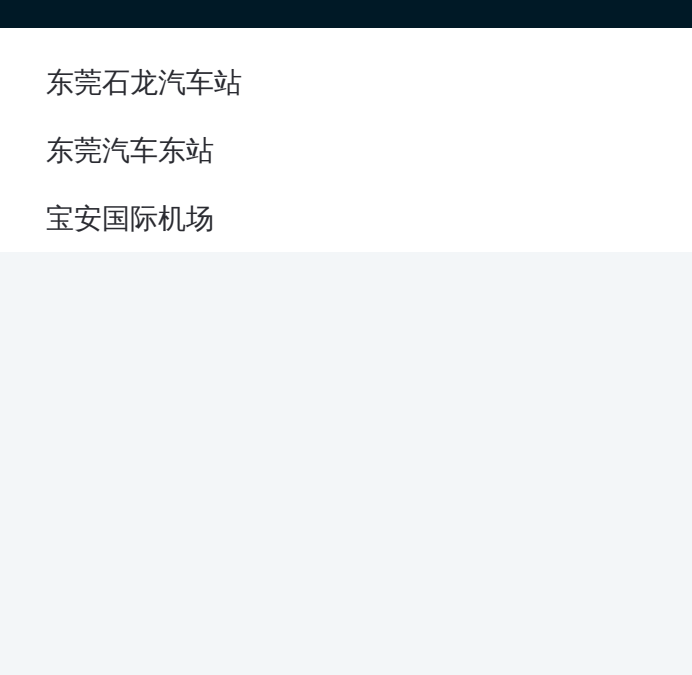

## 方向**:** 宝安国际机场 3 站 [查看时间表](https://moovitapp.com/dongguan___%E4%B8%9C%E8%8E%9E-5455/lines/%E6%9C%BA%E5%9C%BA%E5%B7%B4%E5%A3%AB%E4%B8%9C%E8%8E%9E%E7%9F%B3%E9%BE%99%E6%B1%BD%E8%BD%A6%E7%AB%99%E7%BA%BF/729829/3171791/zh-cn?ref=2&poiType=line&customerId=4908&af_sub8=%2Findex%2Fzh-cn%2Fline-pdf-Dongguan___%25E4%25B8%259C%25E8%258E%259E-5455-1171380-729829&utm_source=line_pdf&utm_medium=organic&utm_term=%E4%B8%9C%E8%8E%9E%E7%9F%B3%E9%BE%99%E6%B1%BD%E8%BD%A6)

东莞石龙汽车站

东莞汽车东站

宝安国际机场

#### 公交机场巴士东莞石龙汽车站线的时间表 往宝安国际机场方向的时间表

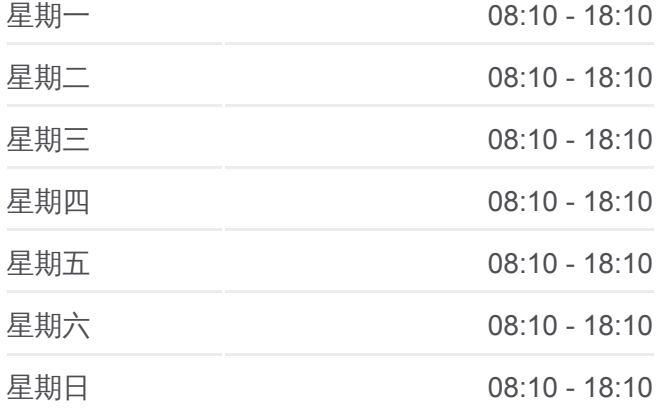

#### 公交机场巴士东莞石龙汽车站线的信息

方向**:** 宝安国际机场 站点数量**:** 3 行车时间**:** 50 分 途经站点**:**

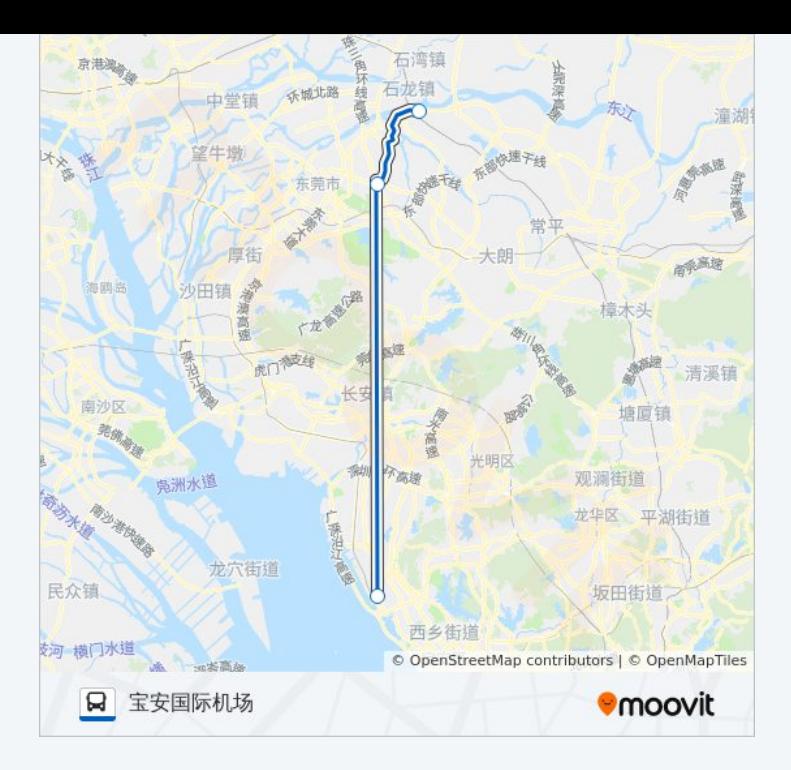

你可以在moovitapp.com下载公交机场巴士东莞石龙汽车站线的PDF时间表和 线路图。使用Moovit[应用程式查](https://moovitapp.com/dongguan___%E4%B8%9C%E8%8E%9E-5455/lines/%E6%9C%BA%E5%9C%BA%E5%B7%B4%E5%A3%AB%E4%B8%9C%E8%8E%9E%E7%9F%B3%E9%BE%99%E6%B1%BD%E8%BD%A6%E7%AB%99%E7%BA%BF/729829/3171790/zh-cn?ref=2&poiType=line&customerId=4908&af_sub8=%2Findex%2Fzh-cn%2Fline-pdf-Dongguan___%25E4%25B8%259C%25E8%258E%259E-5455-1171380-729829&utm_source=line_pdf&utm_medium=organic&utm_term=%E4%B8%9C%E8%8E%9E%E7%9F%B3%E9%BE%99%E6%B1%BD%E8%BD%A6)询东莞的实时公交、列车时刻表以及公共交 通出行指南。

关于[Moovit](https://editor.moovitapp.com/web/community?campaign=line_pdf&utm_source=line_pdf&utm_medium=organic&utm_term=%E4%B8%9C%E8%8E%9E%E7%9F%B3%E9%BE%99%E6%B1%BD%E8%BD%A6&lang=en) · MaaS[解决方案](https://moovit.com/maas-solutions/?utm_source=line_pdf&utm_medium=organic&utm_term=%E4%B8%9C%E8%8E%9E%E7%9F%B3%E9%BE%99%E6%B1%BD%E8%BD%A6) · [城市列表](https://moovitapp.com/index/zh-cn/%E5%85%AC%E5%85%B1%E4%BA%A4%E9%80%9A-countries?utm_source=line_pdf&utm_medium=organic&utm_term=%E4%B8%9C%E8%8E%9E%E7%9F%B3%E9%BE%99%E6%B1%BD%E8%BD%A6) · Moovit社区

© 2024 Moovit - 保留所有权利

查看实时到站时间

 $\begin{tabular}{|c|c|c|} \hline \quad \quad & \text{Use} \\ \hline \quad \quad & \text{Web App} \\ \hline \end{tabular} \hspace{1em} \begin{tabular}{|c|c|c|} \hline $\bullet$ & App Store \\ \hline \quad & \text{Right} \\ \hline \end{tabular} \end{tabular}$ 

**EXAMPLE Play**